## **Adobe Photoshop 2022 (Version 23.1) With License Code License Code & Keygen For Windows x32/64 {{ NEw }} 2023**

For Adobe Photoshop, cracking is as simple as installing it. First, you'll need to download a program called a keygen. This is a program that will generate a valid serial number for you, so that you can activate the full version of the software without having to pay for it. After the keygen is downloaded, run it and generate a valid serial number. Then, launch Adobe Photoshop and enter the serial number. You should now have a fully functional version of the software. Just remember, cracking software is illegal and punishable by law, so use it at your own risk.

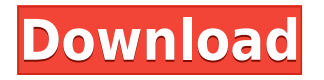

Have you used Adobe Photoshop at all in the last year? Have you used the Touch or iPad Pro version primarily? What have you been trying to accomplish with your images that you weren't doing before using Photoshop? What features are most important to you? Make those answers known to some smart, totally objective people who know much more about how to use and review software than you do, by clicking here: GetApp provides you with a free profile for review inclusion on our site. The review scores and rankings determine your review screening tools and expectations for the rest of our relationship. In order to better understand you and your business, we collect information about the software and/or hardware you use, your industry, and who your customers are. Your detailed profile gives us a broader understanding of which customers will best enjoy a particular product and how GetApp users like you, as a group, differ from the overall population of GetApp users. This information enables us to personalize our recommendations and match our content to your interests. To learn more about what we do with your information, please check our Privacy Policy. Your answers will help us identify the tools that you'll be most interested in, the ones that we think will be most valuable or accurate, and the ones that might resonate with other users. You can read more about why we use these tags in the "What we have learned" section of our reviews. **ABOVE:** This screenshot illustrates the "desktop" version of Photoshop. **BELOW:** The "mobile" version of Photoshop that has been set on the iPad Pro via Apple's Settings app.

## **Download Adobe Photoshop 2022 (Version 23.1)Incl Product Key With Activation Code {{ lAtest versIon }} 2023**

**About CMYK:** The Adobe workflow is CMYK based with a colour space of 8-bit process used by the printing industry. In comparison, the industry standard is RGB, the light-to-dark and additive (electronic) nature of which is for the web. CMYK stands for cyan, magenta, yellow and black. **Refinement:** You can refine and sharpen your photos to make them even sharper. When items in an image are out of focus, you will know it, but it can still be quite sharp. Instead of removing the blur, Photoshop removes the edge softness caused by the blur. You can define the size of the pixels near the edge of the blurred area that will be removed. What is Adobe Photoshop? It's the world's number one graphics software! Fast acting and responsive to your needs, the sheer power and versatility of Adobe Photoshop (beginning with version 6.0) allows you to experiment with the very latest and greatest in digital imagery editing. Use this refurbished software as a powerhouse all-in-one photo editing and web design program, or delegate tasks to Photoshop as a smart graphic canvas for more than a decade of software innovation. Have you ever had an idea for a new design, but your hands are constantly full, or maybe you're in need of a fast solution to make that

deadline? Knowing how to incorporate Adobe Photoshop into your workflow could be the solution you're looking for if you're looking to elevate your digital design skills and your career. 933d7f57e6

## **Adobe Photoshop 2022 (Version 23.1)With Registration Code [Win/Mac] [32|64bit] {{ upDated }} 2022**

One of the best is that you can use the built-in curves editor to make even very complicated corrections with just a few clicks. One of the important features of Photoshop is the ability to view the image in the raw format. Any image can be opened in the raw format directly or through Corel Photo-Paint. In the raw format, the whole file has its pixel values stored. The enclosure was originally for 3D elements and artists to create and work on 3D objects. Having it built in makes it easy to create 3D textures for games and animations and to add other effects. The RAW in Photoshop makes it possible to make advanced edits, including the use of professional different RAW editing applications in Photoshop. It has thus become the de facto standard for many professional graphic designers for its powerful, stable, and reliable utility. As the response with the initial version of the site was so fast, we have updated it today with many high class designs of all the type of the people from all parts of the globe. We have also formed a small gallery listing all the designs you can browse very quickly and you can download any of the designs you like as well. You can easily make some of these high quality textures by copy-pasting the JPEG into Photoshop and applying a small black and white mask. You can then increase the JPEG levels to suit your needs and save the file as a 32-bit ARGB TIFF, as seen in the previous step, or save and export as a 32-bit PNG with alpha transparency. You can also use PNG Alpha transparency because they can be viewed on the web.

photoshop cc 2020 fonts download photoshop fonts free download 2022 photoshop fonts free download 2020 download fonts for photoshop cc 2019 adobe photoshop cc 2015 fonts free download download fonts for photoshop 2022 photoshop download splatter brushes photoshop download smoke brushes adobe photoshop download for android uptodown photoshop download brushes cs6

Photoshop Elements continues to be the go-to Color Match editor for creating a color palette for bright and accurate color matching across images. In Photoshop version 2023, the tool is streamlined and now lets you see metadata information, preview profiles, and color gamut performance when creating a palette. Plus, you can now modify the contents of a palette by editing the current color layer in an image or by cloning the color layer from anywhere in the image. Cloud, web and mobile versions of Photoshop Elements now let you select the colors within an image and export new layers with those color selections. The selection is also updated in the editor. The new feature makes it easier to copy specific colors in the canvas or layer to export images

when you need to reproduce those colors for another project. Plus, you can now export the color selection directly from the Cloud or web version of Photoshop Elements. Easily flatten layers and adjust the blend mode of individual layers of a Photoshop Elements project. This is one of the most commonly used tools in any Adobe Photoshop tool that lets you create vector layer from an image. It is useful. Also adjusting the blend mode of individual layers is often required in order to get the best results in color matching images. Flatten feature helps you do that by making all layers identical and uses the color of the flattened layer to differentiate layers and blend modes. The tool is available for Windows users by default while it is available for macOS in other versions of Photoshop Elements.

From the beta of Share for Review, Photoshop users can invite others for review and approval; give them collaboration permissions, including sharing project files with the reviewers; and then follow up, send in progress updates, and go back and do more work on their projects. At all times, a reviewer can continue working with their reviewee, and each user has the ability to send a reply, which is incorporated into the final review. Also in the beta of Photoshop on the web, volunteers can access and review a user's open project files within the browser window, follow up with the user, respond to comments, and also send in their own comments. While reviewing file, volunteers can use a new one-click Edit and Select tool to quickly and easily handle common tasks, such as removing objects from a photo, replacing objects, purging undo history, and performing other actions. At MAX, two new features were announced that dramatically improve editing in Photoshop on the desktop. These tools accomplish what users have been asking for in Photoshop for years: build a visual, editable canvas and preserve underlying content, tools, materials, and layers when converting, save, optimizing or exporting. Working side-by-side on a new canvas in Photoshop, the Merge, Levels & Curves and Smart Filters contain a user's underlying content and layer information to preserve the relationship between filter strength, highlights, shadows, and other layers. To further improve Photoshop's on-the-fly editing capabilities, two new powerful tools – the new Delete and Fill feature, and the new Selection improvement – augment the smart selection tools offered by Photoshop. With these new tools, users can easily remove or replace an object without leaving the physical canvas in the application. In addition to increasing accuracy and editing efficiency, these features ease the burden of removing and replacing objects by simply making the process a single action.

[https://new.c.mi.com/th/post/1339648/Neetu\\_Singh\\_Geography\\_Notes\\_Pdf\\_14](https://new.c.mi.com/th/post/1339648/Neetu_Singh_Geography_Notes_Pdf_14) [https://new.c.mi.com/ng/post/72081/Netop\\_School\\_623\\_Full\\_Free\\_Crack](https://new.c.mi.com/ng/post/72081/Netop_School_623_Full_Free_Crack) [https://new.c.mi.com/th/post/1338281/Ratib\\_Al\\_Attas\\_Dan\\_Terjemahan\\_Pdf\\_Download\\_\\_\\_EXCLU](https://new.c.mi.com/th/post/1338281/Ratib_Al_Attas_Dan_Terjemahan_Pdf_Download___EXCLU) <https://magic.ly/7tricfencontpe/Canon-Fu7-8783-Driver.epub-!EXCLUSIVE!> [https://magic.ly/tarnileuza/Tytus-Romek-I-Atomek-Gra-Downloa-\(\(TOP\)\)](https://magic.ly/tarnileuza/Tytus-Romek-I-Atomek-Gra-Downloa-((TOP))) [https://new.c.mi.com/ng/post/73440/Heiken\\_Ashi\\_Trading\\_Technique\\_Ebook\\_Download\\_BETTE](https://new.c.mi.com/ng/post/73440/Heiken_Ashi_Trading_Technique_Ebook_Download_BETTE)

As we just mentioned, one of the most mind-blowing new features from Photoshop for the year ahead is the introduction of Neural Filters. It's actually a new workspace within Photoshop with filters powered by Adobe Sensei. Equipped with simple sliders, you can make magic happen such as changing your subject's expression, age, gaze or pose in the time it takes you to say "AI technology." There's something inherently special about working from a plan — it's inspiring, motivating, and keeps your focus on why you're doing the work you're doing. In Photoshop, we can use Warp to manipulate an image in an ideal way—definitely something that keeps designers motivated to craft their ideas. In this article, we'll show you some of the top featured 8.0 Photoshop Warp features. There are so many images online that a new parent could spend the better part of a year scrolling through them to find the ones that are worthy of a digital photomontage. Before you spend too much time, it's best to find a tool that could help you create a contemporary digital collage from existing images. Have you ever wanted to create a sleek, clean, form-fitting and gorgeous front page for your website? You may not know the best tools to use, but you know it's important to present things in a well-received way in front of the major browsers. In this article, we'll show you some of the top featured 8.0 Photoshop Frontpage tools. They are ready to check out as well as work with in Photoshop.

Image filters : Photoshop offers a whole package of photo filters that are designed by the professional photographers. In other words, these filters are widely used for the fashion photographers and some other areas. But there are few filters in SAVE FILTER IMAGES, which is very helpful for the photo editing, and these filters used to save the images in the custom presets format so that you can easily edit it later on. The 1st thing is by using the free apps which are available in the market. The 3rd option is to use their Adobe Photoshop product. However, Adobe Photoshop is not recommended for the beginners. The 10th option is to follow Photoshop tutorials that are shared on the internet, and get the access to all the skills. Next time you visit Adobe 1.1.1, disable the alt-tab feature. Alt-tab feature is a way to switch between multiple windows more effectively. This feature is not available in Photoshop for Windows after version 16. You can watch this video to get your hands-on some of the hand tools as you learn how to crop an image, resample a photo and much more. This Adobe Photoshop tutorial video will teach you how to use both the free and paid versions of Photoshop. You will end up with an in-depth understanding of how you can use both the programs. Photoshop is a powerful tool for the designers and photographers. It is the one of the best replacement for the Photoshop Elements. You can use the tool to create various designs layouts, and effects. You can create amazing and unique layouts containing various techniques like graphics designing, web page designing, and many other ideas.